## Netfilter High Availability

Krisztián Kovács <hidden@balabit.hu>

BalaBit IT Ltd.

Netfilter Workshop 2005 2005.10.3.

メロメ メタメ メミメ メミメ

唾

<span id="page-0-0"></span> $2Q$ 

### **1** [Redundancy on the Network Level](#page-5-0)

- [Redundancy in General](#page-6-0)
- [VRRP: Virtual Router Redundancy Protocol](#page-7-0)
- [Stateful Packet Filters](#page-10-0)
- 
- - o ct\_sync [and Netfilter](#page-18-0)
	- **[Replication Network Protocol](#page-20-0)**
	-

- 
- 
- 

<span id="page-1-0"></span>K 御 ▶ K 君 ▶ K 君

## **1** [Redundancy on the Network Level](#page-5-0)

- [Redundancy in General](#page-6-0)
- [VRRP: Virtual Router Redundancy Protocol](#page-7-0)
- [Stateful Packet Filters](#page-10-0)
- **2** [Netfilter Connection Tracking](#page-15-0)
	- - o ct\_sync [and Netfilter](#page-18-0)
		- **[Replication Network Protocol](#page-20-0)**
		-
- - [Network Topology](#page-30-0)
	- **[IP Failover: Configuring VRRP](#page-32-0)**
	- **ct\_sync [Configuration](#page-36-0)**

# **1** [Redundancy on the Network Level](#page-5-0)

- [Redundancy in General](#page-6-0)
- [VRRP: Virtual Router Redundancy Protocol](#page-7-0)
- [Stateful Packet Filters](#page-10-0)
- **2** [Netfilter Connection Tracking](#page-15-0)
- **<sup>3</sup>** The [ct\\_sync](#page-17-0) Module
	- o ct\_sync [and Netfilter](#page-18-0)
	- [Replication Network Protocol](#page-20-0)
	- **[Additional Features](#page-23-0)**

- [Network Topology](#page-30-0)
- **[IP Failover: Configuring VRRP](#page-32-0)**
- **ct\_sync [Configuration](#page-36-0)**

#### **1** [Redundancy on the Network Level](#page-5-0) • [Redundancy in General](#page-6-0)

- [VRRP: Virtual Router Redundancy Protocol](#page-7-0)
- [Stateful Packet Filters](#page-10-0)
- **2** [Netfilter Connection Tracking](#page-15-0)
- **<sup>3</sup>** The [ct\\_sync](#page-17-0) Module
	- o ct\_sync [and Netfilter](#page-18-0)
	- **[Replication Network Protocol](#page-20-0)**
	- **[Additional Features](#page-23-0)**

## **<sup>4</sup>** [How To Use](#page-29-0) ct\_sync?

- [Network Topology](#page-30-0)
- [IP Failover: Configuring VRRP](#page-32-0)
- o ct\_sync [Configuration](#page-36-0)

**[Redundancy in General](#page-6-0) [VRRP](#page-7-0) [Stateful Packet Filters](#page-10-0)**

## **Overview**

### **1** [Redundancy on the Network Level](#page-5-0)

- [Redundancy in General](#page-6-0)
- [VRRP: Virtual Router Redundancy Protocol](#page-7-0)
- [Stateful Packet Filters](#page-10-0)
- **2** [Netfilter Connection Tracking](#page-15-0)
- **<sup>3</sup>** The [ct\\_sync](#page-17-0) Module
	- o ct\_sync [and Netfilter](#page-18-0)
	- **[Replication Network Protocol](#page-20-0)**
	- **[Additional Features](#page-23-0)**
- **<sup>4</sup>** [How To Use](#page-29-0) ct\_sync?
	- [Network Topology](#page-30-0)
	- **[IP Failover: Configuring VRRP](#page-32-0)**
	- **ct\_sync [Configuration](#page-36-0)**

<span id="page-5-0"></span>メロメス 倒す メミメス 毛

**[Redundancy in General](#page-6-0) [VRRP](#page-7-0) [Stateful Packet Filters](#page-10-0)**

## Redundancy in General

### Why do we need redundancy?

- Packet filters are critical entities of the network:
	- security;
	- availability  $(SPOF)^1$ .
- The same holds for routers, too.

## Redundancy solutions

LAN redundant cabling, redundant switches (Spanning Tree Protocol, trunking)

gateway multiple gateway routers, virtuális routers (VRRP and friends)

<span id="page-6-0"></span>routing redundant paths and dynamic routing

<sup>1</sup>Single Point Of Failure

**[Redundancy in General](#page-6-0) [VRRP](#page-7-0) [Stateful Packet Filters](#page-10-0)**

# Virtual Router Redundancy Protocol

#### Virtual routers

- Network nodes communicate through *virtual routers*.
- Every virtual router has a unique IP and MAC address.
- Each virtual router is backed by multiple real routers.
- Participants of a virtual router group elect a *master* which configures the virtual MAC and IP address onto itself.

### VRRP

- Takes care of the election process.
- Utilizes periodical advertisement messages.
- <span id="page-7-0"></span>**•** Priorities make it easy to configure preferred order.

**[Netfilter Connection Tracking](#page-15-0) The** [ct\\_sync](#page-17-0) **Module [How To Use](#page-29-0)** ct\_sync**?** **[Redundancy in General](#page-6-0) [VRRP](#page-7-0) [Stateful Packet Filters](#page-10-0)**

## Improving Utilization

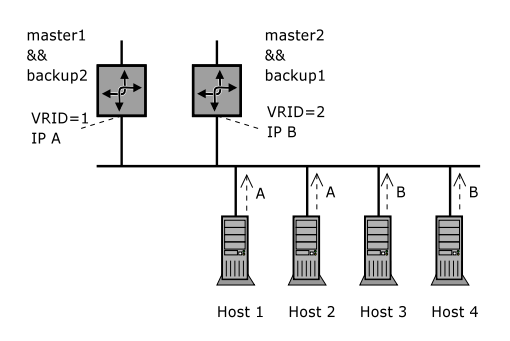

#### Typical VRRP arcitecture

- Two virtual routers (A, B); half of the clients use A, others use B.
- 

 $\rightarrow$   $\pm$ **II**   $2Q$ 

**Kロト K倒下** 

**[Netfilter Connection Tracking](#page-15-0) The** [ct\\_sync](#page-17-0) **Module [How To Use](#page-29-0)** ct\_sync**?** **[Redundancy in General](#page-6-0) [VRRP](#page-7-0) [Stateful Packet Filters](#page-10-0)**

## Improving Utilization

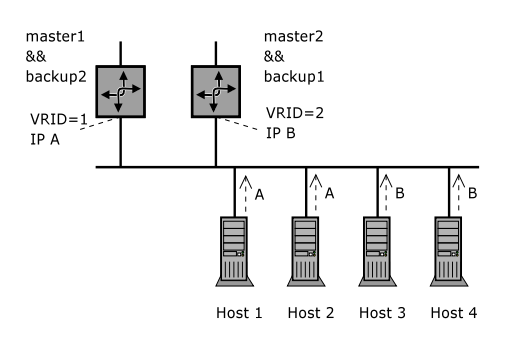

### Typical VRRP arcitecture

- Two virtual routers (A, B); half of the clients use A, others use B.
- Both routers participate in both virtual routers; one of them is the master of A, the other is the master of B.

 $2Q$ 

**Kロト K倒下** 

**[Redundancy in General](#page-6-0) [VRRP](#page-7-0) [Stateful Packet Filters](#page-11-0)**

## Redundancy and Packet Filters

#### Stateless packet filters

- No internal state: decisions are based on the ruleset exclusively.
- "Picky router"
- The same problem as in case of routers: VRRP is sufficient.

- Maintain internal state: past events can have consequences on
- Taking over all network addresses is not enough: we also need
- VRRP is not satisfactory, we need a system handling the state

<span id="page-10-0"></span>メロメ メタメ メミメ メミメ

**[Redundancy in General](#page-6-0) [VRRP](#page-7-0) [Stateful Packet Filters](#page-10-0)**

# Redundancy and Packet Filters

#### Stateless packet filters

- No internal state: decisions are based on the ruleset exclusively.
- "Picky router"
- The same problem as in case of routers: VRRP is sufficient.

#### Stateful packet filters

- Maintain internal state: past events can have consequences on decisions.
- Taking over all network addresses is not enough: we also need the internal state table.
- VRRP is not satisfactory, we need a system handling the state tables as well.

<span id="page-11-0"></span>**Kロト K倒下** 

**[Netfilter Connection Tracking](#page-15-0) The** [ct\\_sync](#page-17-0) **Module [How To Use](#page-29-0)** ct\_sync**?** **[Redundancy in General](#page-6-0) [VRRP](#page-7-0) [Stateful Packet Filters](#page-10-0)**

## State Replication

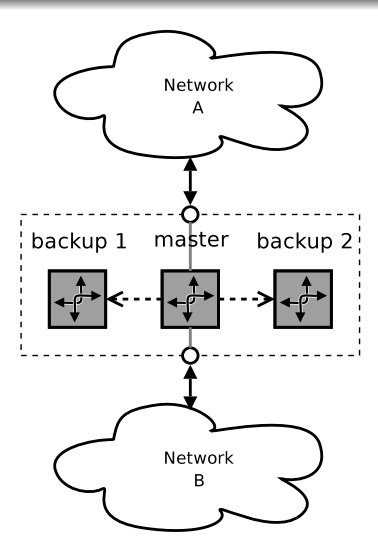

#### State replication

- master processes and forwards the incoming packets
- sends state update messages
- **•** backup nodes update their state

**K ロ ト K 倒 ト K ミ ト K ミ** 

つへへ

**[Netfilter Connection Tracking](#page-15-0) The** [ct\\_sync](#page-17-0) **Module [How To Use](#page-29-0)** ct\_sync**?** **[Redundancy in General](#page-6-0) [VRRP](#page-7-0) [Stateful Packet Filters](#page-10-0)**

## State Replication

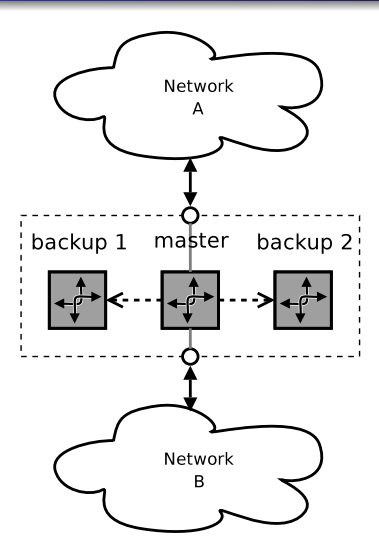

#### State replication

- master processes and forwards the incoming packets
- sends state update messages through the replication network
- **•** backup nodes update their state

**K ロ ト K 御 ト K ヨ ト** 

つへへ

**[Netfilter Connection Tracking](#page-15-0) The** [ct\\_sync](#page-17-0) **Module [How To Use](#page-29-0)** ct\_sync**?** **[Redundancy in General](#page-6-0) [VRRP](#page-7-0) [Stateful Packet Filters](#page-10-0)**

## State Replication

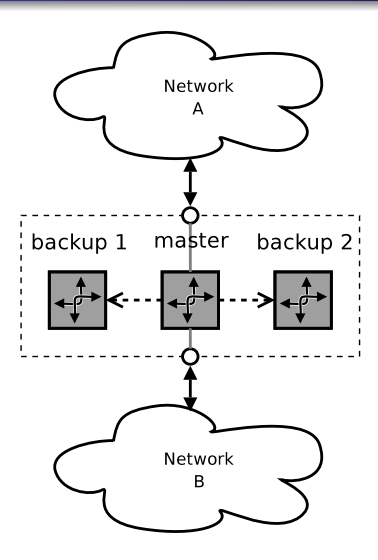

#### State replication

- master processes and forwards the incoming packets
- sends state update messages through the replication network
- backup nodes update their state tables based on these messages

← 一 一 一  $\leftarrow$   $\equiv$  つくい

 $\leftarrow$   $\Box$ 

## **Overview**

#### **1** [Redundancy on the Network Level](#page-5-0)

- [Redundancy in General](#page-6-0)
- [VRRP: Virtual Router Redundancy Protocol](#page-7-0)
- [Stateful Packet Filters](#page-10-0)

## **2** [Netfilter Connection Tracking](#page-15-0)

- **<sup>3</sup>** The [ct\\_sync](#page-17-0) Module
	- o ct\_sync [and Netfilter](#page-18-0)
	- **[Replication Network Protocol](#page-20-0)**
	- **[Additional Features](#page-23-0)**
- **<sup>4</sup>** [How To Use](#page-29-0) ct\_sync?
	- [Network Topology](#page-30-0)
	- **[IP Failover: Configuring VRRP](#page-32-0)**
	- **ct\_sync [Configuration](#page-36-0)**

<span id="page-15-0"></span>

# **Netfilter Connection Tracking**

#### Its responsibilities:

- Maintaining connection state.
- For each incoming packet:
	- associates a connection with the packet;
	- o determines the relation between the connection and the packet. note Relation can be one of NEW, ESTABLISHED, RELATED or INVALID.

#### What kind of data does the state table contain?

conntrack entry : describes a logical connection (endpoints, current state, NAT transformations, accounting).

expectation : "expected connection", describes the endpoints of a connection which will have a special relation to an already existing connection when it arrives (example: FTP data channel). イロト イ押 トイモト

ct\_sync **[and Netfilter](#page-18-0) [Replication Network Protocol](#page-20-0) [Additional Features](#page-23-0)**

## **Overview**

**1** [Redundancy on the Network Level](#page-5-0) **• [Redundancy in General](#page-6-0)** [VRRP: Virtual Router Redundancy Protocol](#page-7-0) [Stateful Packet Filters](#page-10-0) **2** [Netfilter Connection Tracking](#page-15-0) **<sup>3</sup>** The [ct\\_sync](#page-17-0) Module o ct\_sync [and Netfilter](#page-18-0) • [Replication Network Protocol](#page-20-0) **• [Additional Features](#page-23-0)** 

## **<sup>4</sup>** [How To Use](#page-29-0) ct\_sync?

- [Network Topology](#page-30-0)
- **[IP Failover: Configuring VRRP](#page-32-0)**
- **ct\_sync [Configuration](#page-36-0)**

<span id="page-17-0"></span>**K ロ ▶ K 御 ▶ K ミ ▶** 

ct\_sync **[and Netfilter](#page-18-0) [Replication Network Protocol](#page-20-0) [Additional Features](#page-23-0)**

## State Replication for Netfilter

#### ct\_sync

- **•** State table replication solution for Netfilter
- Integrates tightly with the connection tracking system, does not modify other parts of Netfilter

#### **Prerequisites**

- Working IP failover solution (*keepalived*, *heartbeat*).
- Dedicated, preferably physically separated network for replication.
- A dedicated network interface on each node.

<span id="page-18-0"></span>4 n + 4 n +

ct\_sync **[and Netfilter](#page-18-0) [Replication Network Protocol](#page-20-0) [Additional Features](#page-23-0)**

## ct\_sync Internals

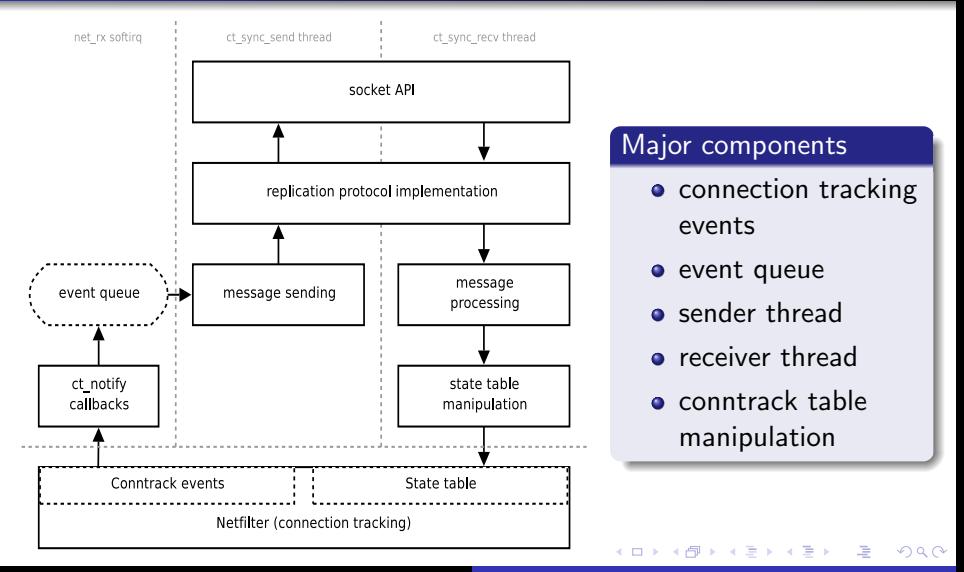

ct\_sync **[and Netfilter](#page-18-0) [Replication Network Protocol](#page-20-0) [Additional Features](#page-23-0)**

# The Underlying Network Protocol

#### Assumptions about the environment

- Dedicated 100Mbit/1Gbit Ethernet (for two nodes: crossover Ethernet cable).
- High load on the firewalls, we have to minimize the overhead as much as possible.
- Optimize for the number of packets.

### Dummy multicast protocol

- Multicast UDP based.
- Negative acknowledgement (NACK) based error detection.
- Capable of batching events and sending multiple update messages in one packet.

<span id="page-20-0"></span>メロト メタト メミト メミト

ct\_sync **[and Netfilter](#page-18-0) [Replication Network Protocol](#page-20-0) [Additional Features](#page-23-0)**

## Error Detection and Recovery

#### Packet loss: detection

- Master sends out numbered packets and has a backlog with the last *q* packets sent.
- Slaves compare the sequence number of each packet with that of the previous received packet.
- If a slave detects a gap in sequence numbers it requests recovery in a NACK message (contains the seqno of the last message whose seqno was OK).

#### . . . and recovery

- If the master has all missing packets in its backlog: resend missing packets.
- Otherwise full re-synchronization follows. . .

**Kロト K倒下** 

ct\_sync **[and Netfilter](#page-18-0) [Replication Network Protocol](#page-20-0) [Additional Features](#page-23-0)**

## Full re-synchronization

#### When is it necessary?

- If the master does not have all the missing bits in its backlog to recover a slave.
- A new node has been added to our cluster, or one of the nodes rebooted.

#### How can we do that?

- Master sends an update message for each element of its state table.
- These messages are sent in a scheduled manner (only *n* updates per second), real update messages are interleaved with these

**Kロト K倒下** 

ct\_sync **[and Netfilter](#page-18-0) [Replication Network Protocol](#page-20-0) [Additional Features](#page-24-0)**

## Additional Features I.

#### Conntrack exemptions

- Replication protocol packets can cause state changes by themselves, so new packets are sent describing these changes. . .
- We should exempt these packets from connection tracking (for example by using the NOTRACK target).

メロト メタト メミト メミト

<span id="page-23-0"></span>∽≏ດ

ct\_sync **[and Netfilter](#page-18-0) [Replication Network Protocol](#page-20-0) [Additional Features](#page-23-0)**

## Additional Features I.

#### Conntrack exemptions

- Replication protocol packets can cause state changes by themselves, so new packets are sent describing these changes. . .
- We should exempt these packets from connection tracking (for example by using the NOTRACK target).

#### Built-in NOTRACK functionality

If enabled, the traffic through the dedicated interface is not processed by connection tracking.

<span id="page-24-0"></span>**K ロ ▶ K 御 ▶ K ヨ ▶** 

ct\_sync **[and Netfilter](#page-18-0) [Replication Network Protocol](#page-20-0) [Additional Features](#page-23-0)**

## Additional Features II.

#### Services utilizing the virtual IP address

- Occasionally we would like to run other services on the firewall nodes utilizing the virtual IP (HTTP, etc.).
- Starting these daemons requires the virtual IP to be set up.
- It's convenient if we can do this at system start-up.

メロト メタト メミト メミト

ct\_sync **[and Netfilter](#page-18-0) [Replication Network Protocol](#page-20-0) [Additional Features](#page-23-0)**

## Additional Features II.

#### Services utilizing the virtual IP address

- Occasionally we would like to run other services on the firewall nodes utilizing the virtual IP (HTTP, etc.).
- Starting these daemons requires the virtual IP to be set up.
- It's convenient if we can do this at system start-up.

#### Layer 2 drop

Slave nodes drop *all* Ethernet frames except those arriving on the dedicated interface.

**K ロ ▶ K 御 ▶ K ミ ▶** 

ct\_sync **[and Netfilter](#page-18-0) [Replication Network Protocol](#page-20-0) [Additional Features](#page-23-0)**

## Additional Features III.

#### Partial synchronization

- In some cases we don't want to synchronize the complete state table.
- Could help lowering the synchronization overhead.

メロト メタト メミト メミト

ct\_sync **[and Netfilter](#page-18-0) [Replication Network Protocol](#page-20-0) [Additional Features](#page-23-0)**

## Additional Features III.

#### Partial synchronization

- In some cases we don't want to synchronize the complete state table.
- Could help lowering the synchronization overhead.

#### Using CONNMARK and ct\_sync's cmarkbit parameter

If enabled, ct\_sync only replicates conntrack entries with a given bit set in their connmark field.

 $\leftarrow$   $\cap$   $\rightarrow$   $\leftarrow$   $\cap$   $\rightarrow$ 

**[Network Topology](#page-30-0) [IP Failover: Configuring VRRP](#page-32-0)** ct\_sync **[Configuration](#page-36-0)**

## **Overview**

**1** [Redundancy on the Network Level](#page-5-0) • [Redundancy in General](#page-6-0) [VRRP: Virtual Router Redundancy Protocol](#page-7-0) [Stateful Packet Filters](#page-10-0) **2** [Netfilter Connection Tracking](#page-15-0) **<sup>3</sup>** The [ct\\_sync](#page-17-0) Module o ct\_sync [and Netfilter](#page-18-0) **• [Replication Network Protocol](#page-20-0) • [Additional Features](#page-23-0) <sup>4</sup>** [How To Use](#page-29-0) ct\_sync? • [Network Topology](#page-30-0)

- [IP Failover: Configuring VRRP](#page-32-0)
- o ct\_sync [Configuration](#page-36-0)

<span id="page-29-0"></span>**K ロ ▶ K 御 ▶ K 君 ▶ K 君** 

**[Network Topology](#page-31-0) [IP Failover: Configuring VRRP](#page-32-0)** ct\_sync **[Configuration](#page-36-0)**

## Example system

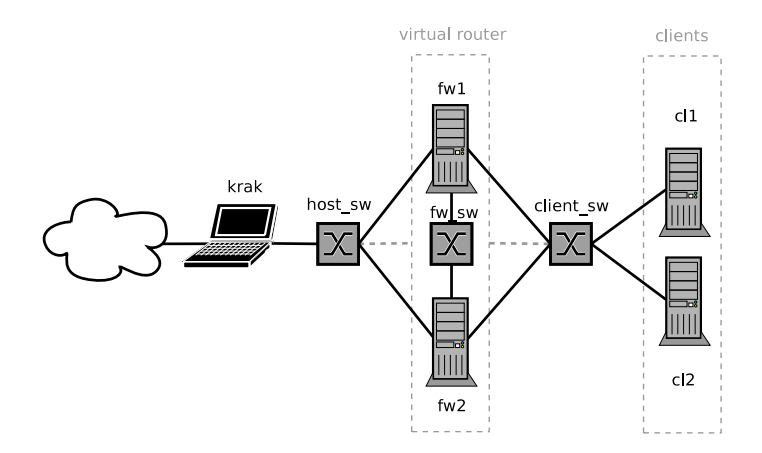

メロメ メタメ メミメ メミメ

<span id="page-30-0"></span>唾

 $299$ 

**[Network Topology](#page-30-0) [IP Failover: Configuring VRRP](#page-32-0)** ct\_sync **[Configuration](#page-36-0)**

## Example system

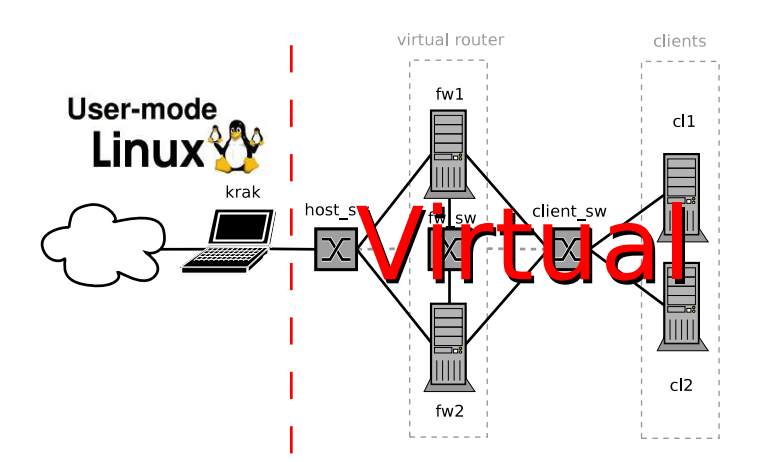

メロメ メタメ メミメ メミメ

<span id="page-31-0"></span> $2Q$ 

**[Network Topology](#page-30-0) [IP Failover: Configuring VRRP](#page-33-0)** ct\_sync **[Configuration](#page-36-0)**

## What Do We Have To Set Up?

#### IP failover

- Define VRRP groups.
- We want these synchronized, having the virtual IP on one interface and not on the other does not make sense.
- Set up hooks to notify ct\_sync of the state transitions.

- Disable TCP window tracking.
- Load the ct\_sync kernel module (tricky!).

<span id="page-32-0"></span>メロト メタト メミト メミト

**[Network Topology](#page-30-0) [IP Failover: Configuring VRRP](#page-32-0)** ct\_sync **[Configuration](#page-36-0)**

## What Do We Have To Set Up?

#### IP failover

- Define VRRP groups.
- We want these synchronized, having the virtual IP on one interface and not on the other does not make sense.
- Set up hooks to notify ct\_sync of the state transitions.

ct\_sync

- Disable TCP window tracking.
- Load the ct\_sync kernel module (tricky!).

 $\leftarrow$   $\Box$   $\rightarrow$   $\rightarrow$   $\Box$   $\rightarrow$ 

<span id="page-33-0"></span>医骨盆 医骨

**[Network Topology](#page-30-0) [IP Failover: Configuring VRRP](#page-32-0)** ct\_sync **[Configuration](#page-36-0)**

## Defining the VRRP Instances

#### VRRP instance VI\_1 on fw1

```
vrrp_instance VI_1 {
    interface eth0
    state MASTER
    virtual_router_id 61
    priority 80
    authentication {
      auth_type PASS
      auth_pass secret
    }
    virtual_ipaddress {
        192.168.1.254
    }
}
```
メロメ メ御 メメ ミメメ ミメ

 $2Q$ 

哇

**[Network Topology](#page-30-0) [IP Failover: Configuring VRRP](#page-32-0)** ct\_sync **[Configuration](#page-36-0)**

# Defining the VRRP Sync Group

#### VRRP sync group on fw1

```
vrrp_sync_group G1 {
  group {
    VI<sub>1</sub>
    VI_2
  }
  notify_master /root/script_master.sh
}
```
メロメ メ御 メメ ミメメ ミメ

 $2Q$ 

哇

**[Network Topology](#page-30-0) [IP Failover: Configuring VRRP](#page-32-0)** ct\_sync **[Configuration](#page-36-0)**

## ct\_sync Configuration

#### Kernel module

- ct\_sync comes as a loadable kernel module.
- Mandatory parameter: syncdev.

#### Example

fw1# modprobe ct\_sync syncdev=eth2 l2drop=1

メロト メタト メミト メミト

<span id="page-36-0"></span> $2Q$ 

**[Network Topology](#page-30-0) [IP Failover: Configuring VRRP](#page-32-0)** ct\_sync **[Configuration](#page-36-0)**

# Connecting ct\_sync and Keepalived

#### What happens when failing over?

- keepalived detects that the old master does not send announcement messages anymore.
- A new master is elected and it configures the virtual addresses onto itself.
- keepalived running on the new master notifies ct\_sync about the state transition.

#### keepalived.conf

notify\_master /root/script\_master.sh

#### /root/script\_master.sh

echo 1 > /proc/sys/net/ipv4/netfilter/ct\_sync/state

メロト メタト メミト メミト

唾

 $2Q$ 

**[Network Topology](#page-30-0) [IP Failover: Configuring VRRP](#page-32-0)** ct\_sync **[Configuration](#page-36-0)**

## ct\_sync Limitations and Future Plans

### Current limitations

- **•** Each node can participate in at most one VRRP group.
- **TCP** window tracking incompatibility.
- Does not replicate expectations.
- Bugs, bugs, bugs.

#### Planned features

- Multi-group capability, and thus sane VRRP setups.
- Active-active operation.

<span id="page-38-0"></span>(□) (@)

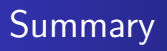

#### Not a silver bullet

The target is reasonable operation using cheap hardware, not a perfect system.

#### Still under development

Although progress is very slow due to lack of developers. . .

<span id="page-39-0"></span>**Kロト K倒下** 

## Further Information

### Documentation

• Harald Welte, ..ct sync: state replication of ip conntrack", *Proceedings of the Ottawa Linux Symposium*, 2004, pp 537-545

<http://www.finux.org/Reprints/Reprint-Welte-OLS2004.pdf>

**Software** 

• Keepalived

<http://keepalived.sf.net>

ct\_sync: Netfilter Subversion repository:

[http:](http://svn.netfilter.org/cgi-bin/viewcvs.cgi/branches/netfilter-ha/)

[//svn.netfilter.org/cgi-bin/viewcvs.cgi/branches/netfilter-ha/](http://svn.netfilter.org/cgi-bin/viewcvs.cgi/branches/netfilter-ha/)

E-Mail

• Netfilter-failover mailing list:

<span id="page-40-0"></span><https://lists.netfilter.org/mailman/listinfo/netfilter-failover/>  $000$